## **Inhaltsverzeichnis**

## **News D-Star**

[Versionsgeschichte interaktiv durchsuchen](https://wiki.oevsv.at) [VisuellWikitext](https://wiki.oevsv.at)

#### **[Version vom 5. Oktober 2008, 14:58 Uhr](https://wiki.oevsv.at/w/index.php?title=News_D-Star&oldid=1681) [\(Quelltext anzeigen\)](https://wiki.oevsv.at/w/index.php?title=News_D-Star&action=edit&oldid=1681)**

[Oe1mcu](https://wiki.oevsv.at/wiki/Benutzer:Oe1mcu) [\(Diskussion](https://wiki.oevsv.at/w/index.php?title=Benutzer_Diskussion:Oe1mcu&action=view) | [Beiträge\)](https://wiki.oevsv.at/wiki/Spezial:Beitr%C3%A4ge/Oe1mcu)

[← Zum vorherigen Versionsunterschied](https://wiki.oevsv.at/w/index.php?title=News_D-Star&diff=prev&oldid=1681)

#### **[Version vom 5. Oktober 2008, 15:00 Uhr](https://wiki.oevsv.at/w/index.php?title=News_D-Star&oldid=1682) ([Quelltext anzeigen](https://wiki.oevsv.at/w/index.php?title=News_D-Star&action=edit&oldid=1682))**

[Oe1mcu](https://wiki.oevsv.at/wiki/Benutzer:Oe1mcu) ([Diskussion](https://wiki.oevsv.at/w/index.php?title=Benutzer_Diskussion:Oe1mcu&action=view) | [Beiträge](https://wiki.oevsv.at/wiki/Spezial:Beitr%C3%A4ge/Oe1mcu)) [Zum nächsten Versionsunterschied →](https://wiki.oevsv.at/w/index.php?title=News_D-Star&diff=next&oldid=1682)

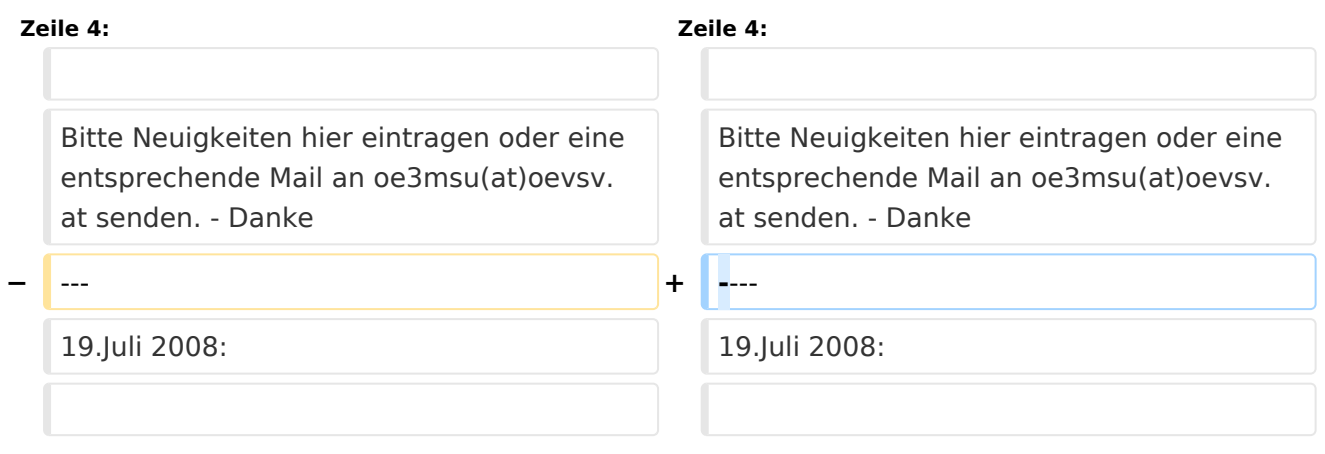

## Version vom 5. Oktober 2008, 15:00 Uhr

Hier werden in Zukunft die News über D-STAR veröffentlicht.

Bitte Neuigkeiten hier eintragen oder eine entsprechende Mail an oe3msu(at)oevsv.at senden. - Danke

#### 19.Juli 2008:

[Info laut Amateurfunk-Digital](http://amateurfunk-digital.de/wiki/Japan_Infos)

### **'***Japan am D-STAR Netz'*

Seit dem 18. Juli 2008 sind die YLs und OMs aus Japan am weltweiten D-STAR Netzwerk angeschloßen.

Alle technischen Herausforderungen sind noch nicht gelöst und erledigt, jeodch ist schon ein erster Kontakt möglich!

Wichtigsten Informationen im Überblick:

Auf <http://www.dstarusers.org/>sind noch keine YLs, OMs oder Repeater zu sehen.

Es können nur Repeater, eine Area bzw. Zonen adressiert werden, die man kennt - siehe unten jedoch keine Calls von YLs oder OMs

# **BlueSpice4**

Port A - entspricht anders als gewohnt dem UHF-Band (430 MHz)

Port B - entspricht anders als gewohnt dem SHF-Band (1240 MHz)

Es existieren keine VHF-Band (145 MHz) Einstiege

Damit jedoch ein erster Kontakt möglich ist kann, hier eine Liste mit Repeatern, im PDF Format, heruntergeladen werden. [Link zum .pdf - File](http://amateurfunk-digital.de/wiki/Japan_Infos?action=AttachFile&do=get&target=Japan_repeater.pdf)

Eine Beispiel Konfiguration von OE1XDS (Wien-AKH) nach JP1YIU (Tokyo) wäre:

"YOUR CALL": /JP1YIUA "RPT 1": OE1XDS B "RPT 2": OE1XDS G "MY CALL": OEXXXX

Bemerkung:

Bitte bei einem cq - Ruf auch das eigene RepeaterCall bekannt geben, da die japanische Station wissen muss, über welchen Repeater man selbst kommt, da er dieses Call in "YOUR CALL" einstellen muss. Beispiel " cq Tokio from OE... via /OE1XDS B, the D-STAR Repeater in Vienna, Austia". (oder so ähnlich)

Umgekehrt, also wenn eine japanische Station auf dem Repeater (z.B.: OE1XDS) ruft, so muss mann genau zuhören über welchen japanischen Repeater die Station ruft, dann in "YOUR:" das Call des Repeaters mit vorangestelltem / eingeben und zurückrufen. Japanische Stationen warten im Normalfall etwas länger, da ihnen die Problematik bekannt ist.

Nun viel Spass beim DXen.

gefunden von OE1KBC, Kurt - Danke